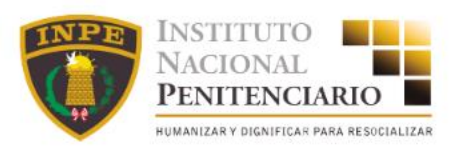

## **GUIA METODOLÓGICA DEL USUARIO**

**UNIDAD DE ESTADÍSTICA** 

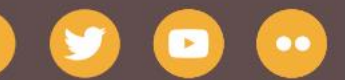

www.inpe.gob.pe

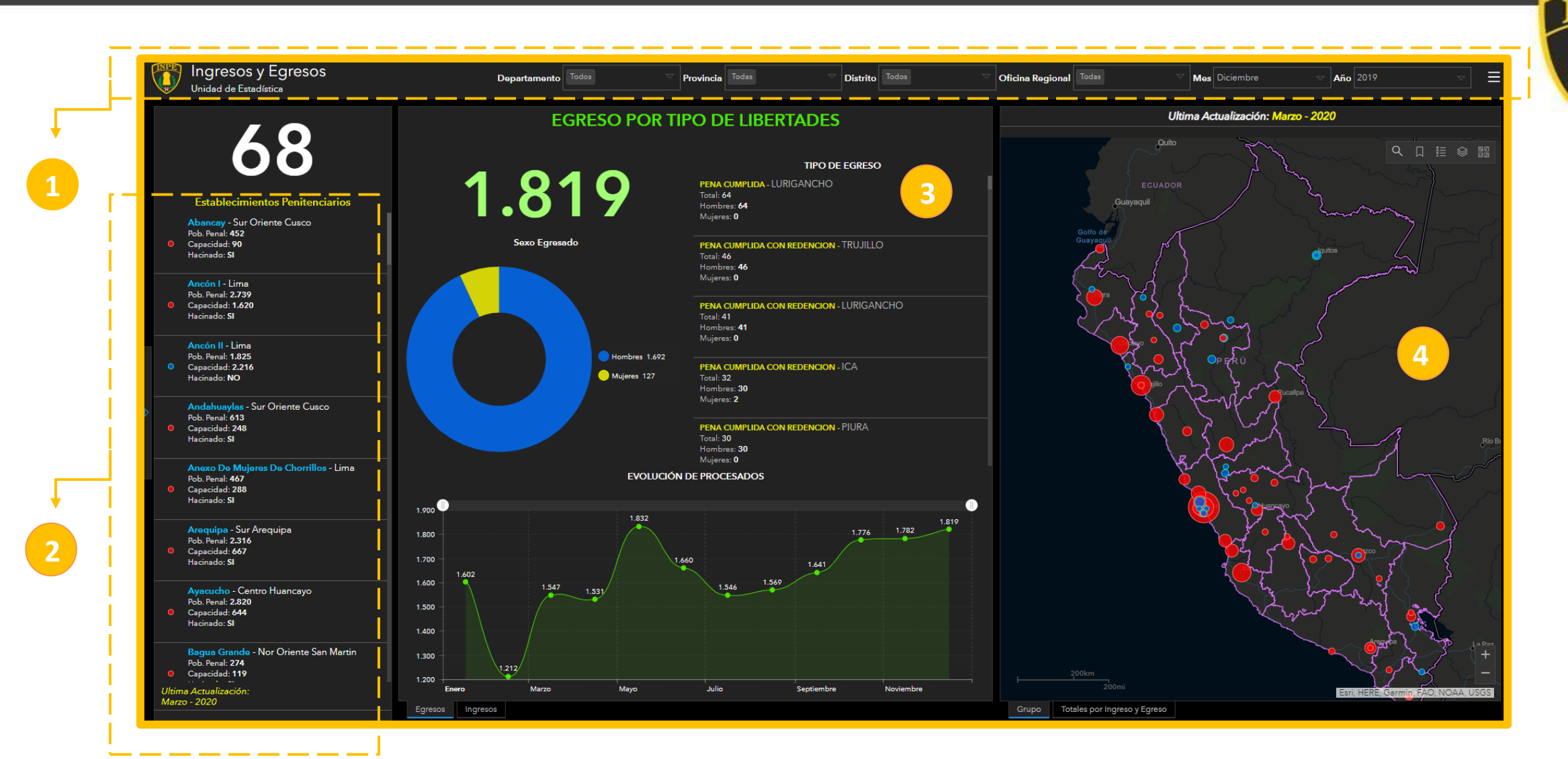

- 1. Encabezado y barra de filtros.
- 2. Listado de Establecimientos Penitenciarios.
- 3. Panel de Variables.
- 4. Panel de Mapa.

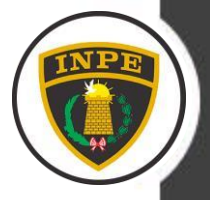

#### **<sup>1</sup>** Encabezado y Filtros **Establecimientos Penitenciarios** Departamento Todos **Provincia** Todas **Distrito** Todos **Oficina Regional** Todas Ξ Mes Marzo Año 2020 Unidad de Estadística Filtros Espaciales por: Filtrar of  $\overline{\bullet}$  **Filtros Temporales por:** • **Departamento** Todos • Mes • Provincia **Logo y título de la Institución** e contra e contra e provincia contra e contra e contra e contra e contra e con **Diciembre** • • **Distrito** Enero Ancash Oficina Regional • Febrero Apurimac Marzo Arequipa Abril **Objetivo** Ayacucho Mayo Cajamarca • **Estos filtros controlan la visualización de los datos del panel de** Junio Callao **variables.** Julio Cusco Agosto • **Por defecto, al abrir el panel, está configurado para no hacer ningún** Huancave. **filtros espacial (muestra TODA la data), pero si se configura para** Septiembre Huanuco **mostrar un momento temporal específico. Esta configuración no es** Octubre **dinámica y de debe ajustar manual al actualizar los datos.** Noviembre **Enlaces de Interés** Diciembre **Consideraciones:** Instituto Nacional Penitenciario La visualización correcta y completa de todos los textos de esta sección del Módulo de Estadística panel, van a depender de la *resolución de la pantalla* desde la cuál se este Informes Estadísticos Penitenciarios visualizando el panel.

Informes Estadísticos De Tratamiento Penitenciario

## **<sup>2</sup>** Listado de Establecimientos Penitenciarios

Establecimientos Penitenciarios

68

Abancay - Sur Oriente Cusco Pob. Penal: 446

Capacidad: 90 Hacinado: SI

> Ancón I - Lima Pob. Penal: 2.714

 $Q$  Capacidad:  $1.620$ Hacinado: SI

> Ancón II - Lima Pob. Penal: 1.865

 $Q$  Capacidad:  $2.216$ Hacinado: NO

> **Andahuaylas - Sur Oriente** Cusco Pob. Penal: 593 Capacidad: 248 Hacinado: SI

#### Anexo De Mujeres De Chorrillos - Lima Pob. Penal: 441 Capacidad: 288 Hacinado: SI

Ultima Actualización: Diciembre - 2019

Muestra el número de Establecimientos Penitenciarios. Solo es afectado por los *filtros* **Objetivo** *espaciales*, **no** por los temporales.

**Muestra:**

- Simbología
- 2. Nombre del Establecimiento Penitenciario
- 3. Oficina Regional
- 4. Población Penal
- 5. Capacidad de albergue
- 6. Hacinamiento

Los valores, corresponden a la ultima fecha de carga, es un valor estatico, **NO** se afecta por los filtros temporales.

Fecha de ultima actualización.

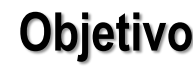

- **Esta Panel se va a afectar por los filtros Espaciales.**
- **A su vez, este listado también funciona como filtro que actúa sobre el panel de variables, para ver la data de un Establecimiento Penitenciario específico o la suma de varios.**

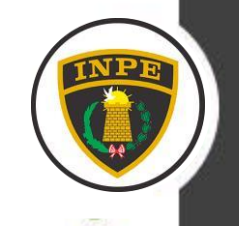

## **<sup>3</sup>** Panel de Variables.

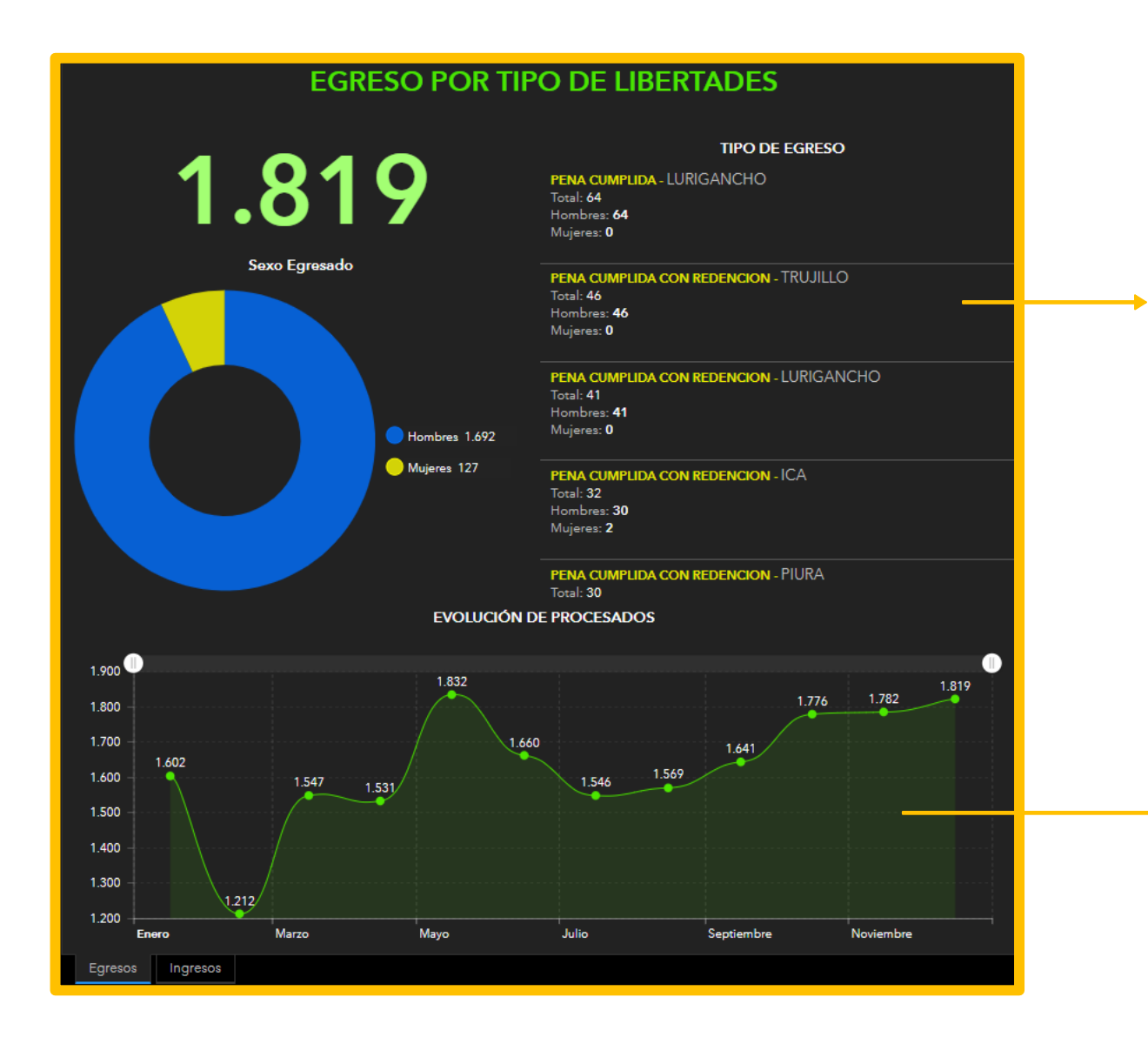

#### **Egreso por tipo de libertades**

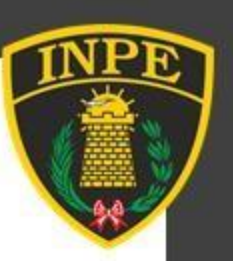

Este panel muestra:

- Total de la Población Penal Egresada.
- Gráfico de proporción por Sexo
- Evolución histórica de la Población Penal Egresada
- Listado por tipo de egreso.
	- o Total
	- o Hombres
	- o Mujeres

Gráfico evolutivo de enero a diciembre de egreso de la Población Penal.

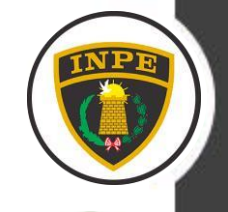

## **<sup>3</sup>** Panel de Variables.

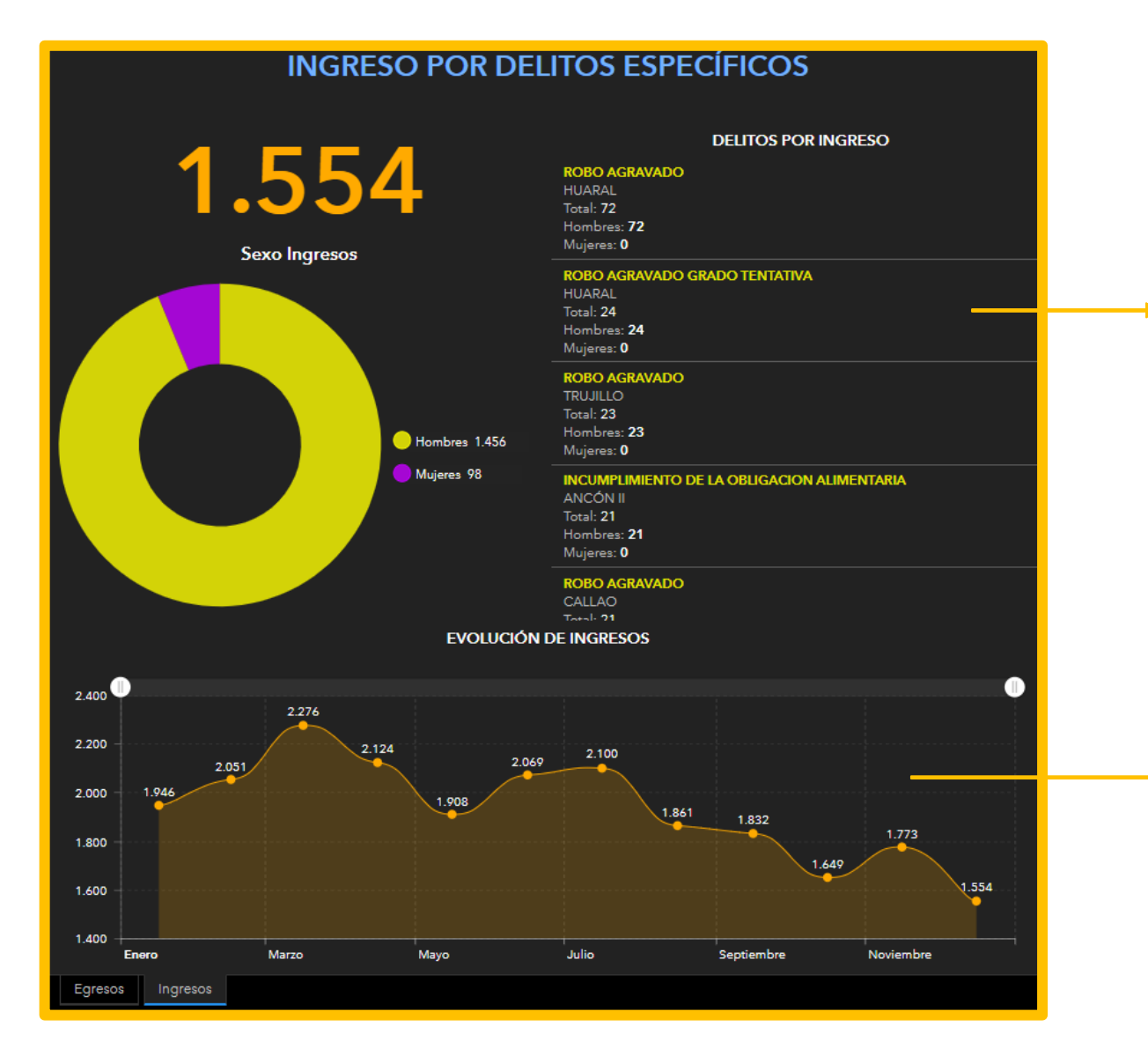

#### **Ingreso por delitos específicos**

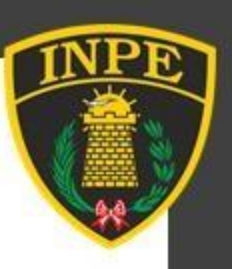

Este panel muestra:

- Total de la Población Penal Ingresada.
- Gráfico de proporción por Sexo.
- Evolución histórica de la Población Penal Ingresada.
- Listado por tipo de ingreso.
	- o Total

• •

- o Hombres
- o Mujeres

Gráfico evolutivo de enero a diciembre de ingreso de la Población Penal.

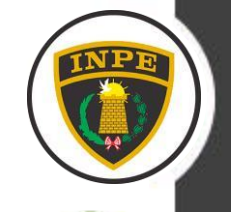

## **<sup>3</sup>** Panel de Mapa.

#### Mostrando 1 Ancón I

Departamento: Lima Provincia: Lima Distrito: Ancon Oficina Regional:Lima

Capacidad: 1.620 Población Actual: 2.714 Hacinado: SI Ultima Actualización: Diciembre-2019

El nuevo penal de máxima seguridad de Piedras Gordas está ubicado en el kilómetro 39 de la carretera Panamericana Norte.

#### Visitar Web

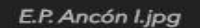

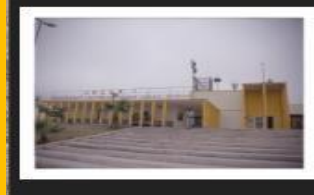

Adjuntos S. E.P. Ancon Lipg

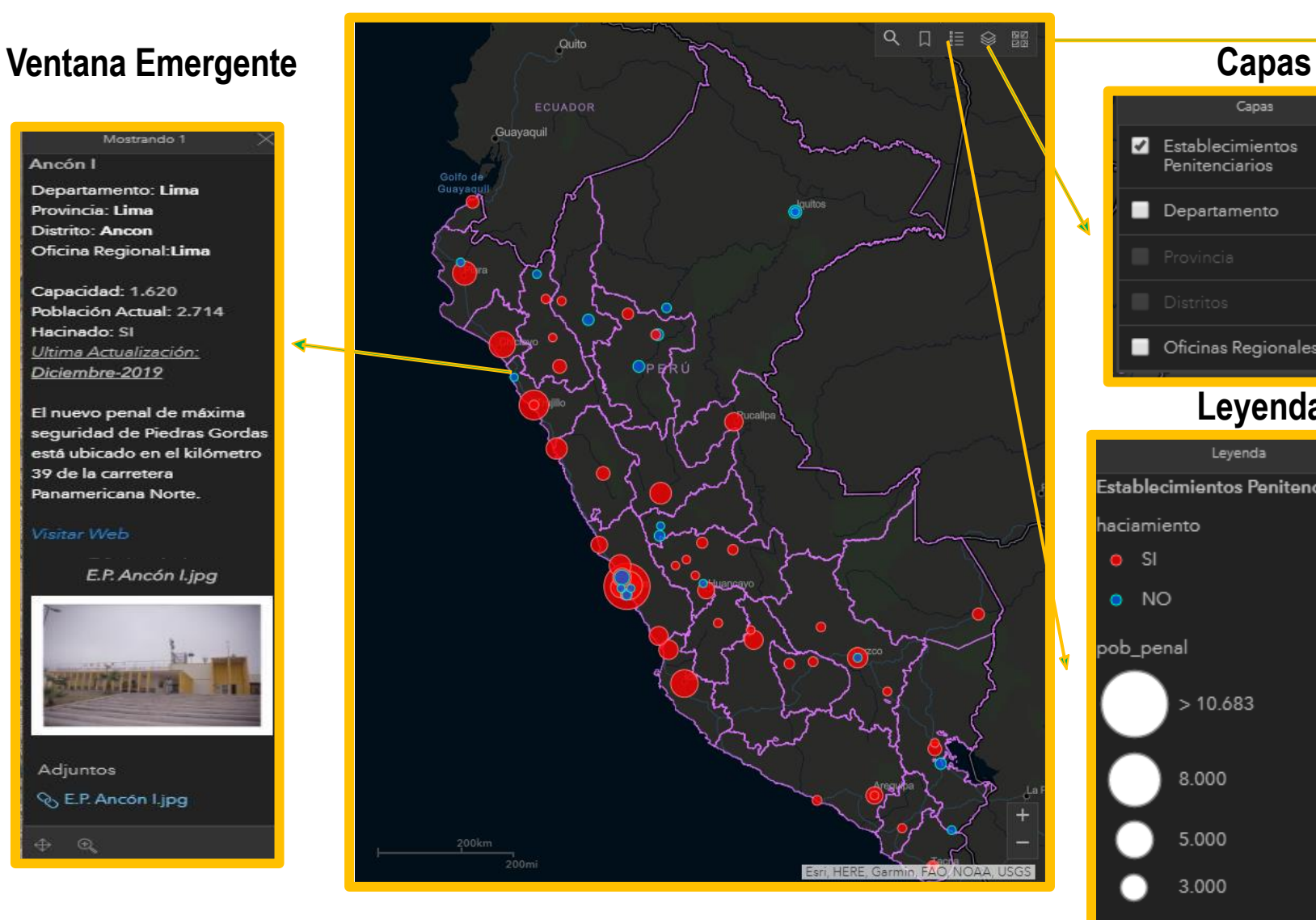

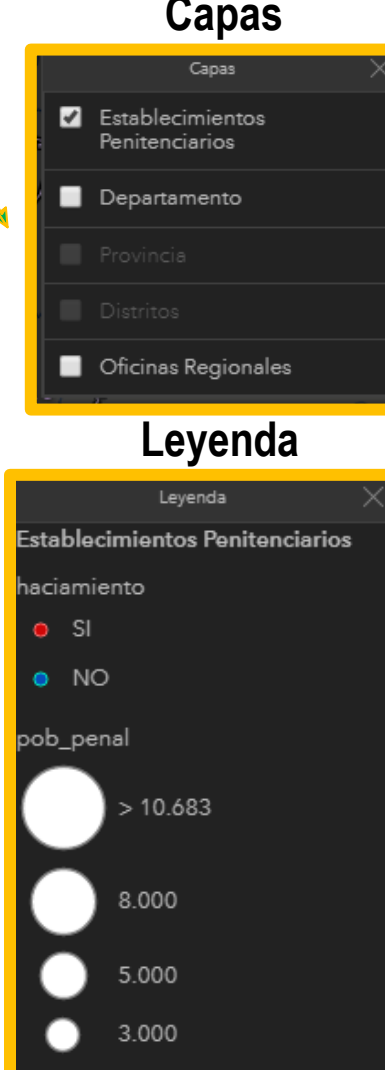

 $< 1$ 

п

#### **Galería Basemap**

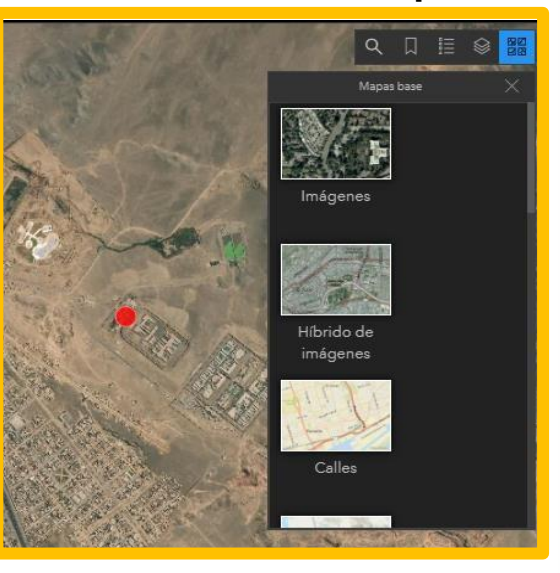

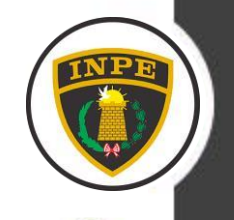

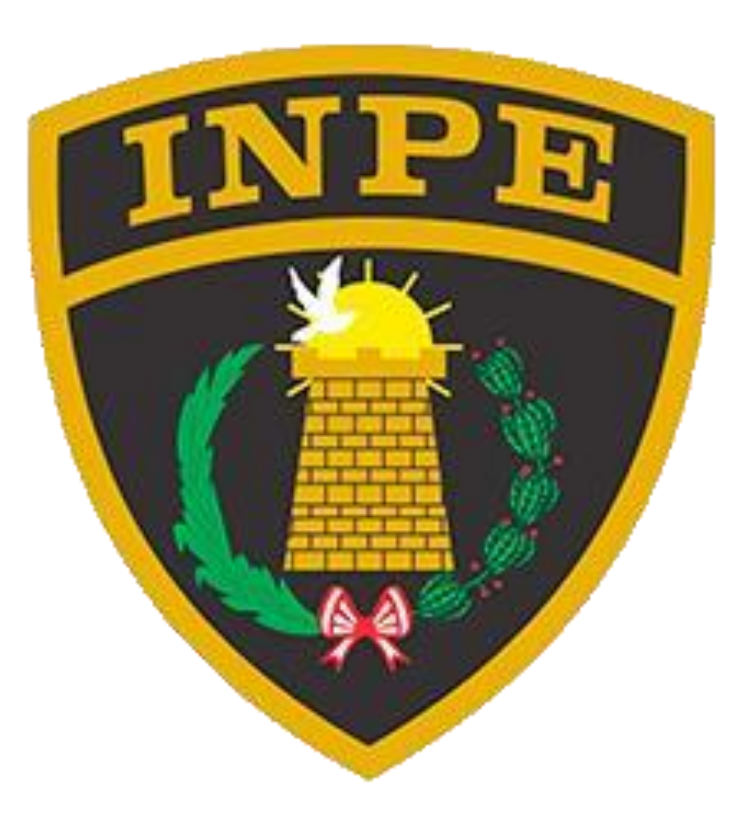

**UNIDAD DE ESTADÍSTICA**

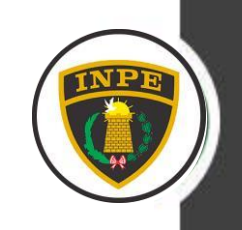